## Nov 25, 07 22:44 **vim−supereditor.txt** Page 1/10

 −−−−−−−−−−−−−−−−−−−−−−−−−−−−−−−−−−−−−−−−−−−−−−−−−−−−−−−−−−−−−−−−−−−−−−−−−−−−−−−− Thema: "Vim - der Supereditor"<br>Autor: Thomas Birnthaler Autor: Thomas Birnthaler<br>Ort: KNF Kongress 2007 Ort: KNF Kongress 2007 in Nürnberg<br>Datum: So. 25.11.2007. 14:30-15:30 Datum: So, 25.11.2007, 14:30-15:30<br>WWW: http://www.ostc.de/vim-super WWW: http://www.ostc.de/vim−supereditor−25−11−2007.pdf −−−−−−−−−−−−−−−−−−−−−−−−−−−−−−−−−−−−−−−−−−−−−−−−−−−−−−−−−−−−−−−−−−−−−−−−−−−−−−−− \* Unterschiede Vim <−> Normaler Editor Editor für Programmierer (insb. C/C++−Programmierung, Tags) Modus−orientiert Logische Struktur (Kommando = Buchstabe = englischer Begriff) Bedienung per (Buchstaben)Tastatur (Cursor−/Funktions−Tasten, Maus unnötig) 10−Fingersystem sollte man können (!) Viele Bewegungskommandos (auch Textauswahl) Wiederholungfaktor für Kommandos Editierbefehl = Komb. Wiederholungsfaktor + Basis−Operation + Bewegung Exzessiver Gebrauch der im Vi freien Tasten: g z Ctrl−w v/V/Ctrl−V Externe Programme als Textfilter aufrufbar (z.B. "sort") Reguläre Ausdrücke für Suchen/Ersetzen (+/− Offset) 26 lokale + 26 globale Zwischenspeicher Eigene Funktionen und Kommandos Abkürzungen und Makros Batch−fähig Charityware (Uganda) − http://www.vim.org usw... \* Start−Modi ex = Zeilenorientierter Vorläufer (Batch−geeignet) vi = Veralteter Vorläufer (oder Alias)  $vim =$  Editor view = Readonly<br>vimdiff = Untersch = Unterschiede zw. 2 Dateien anzeigen/bearbeiten gvim gview gvimdiff = GUI−Version evim eview = Easy Mode (immer im Einfügemodus) rvim rview = restricted (keine Shell / externe Kommandos startbar) rgvim rgview (nicht in Hintergrund schaltbar mit Ctrl−z) \* Vim−Modi n = normal = Vim–Kommandos (nach ESC)<br>i = insert = Einfügen/Ersetzen (nach = vim-Kommandos (nach ESC)<br>= Einfügen/Ersetzen (nach a A i I o O r R s S c C)<br>= Vigual (Present Circl v)  $v = v$ isual = Visual (nach v V Ctrl−v) o = operator−pending = Auf Operator wartend (z.B. nach d... c... y...) c = command−line = Ex−Kommandos und Suchen (: / ?) \* Automatisch Dateityperkennung (statt ^M am Zeilenende) :set fileformats=unix,dos,mac = Prinzipielle Erkennungsreihenfolge = Zeilenende <CR><NL><br>= Zeilenende <NL> :set fileformat=unix :set fileformat=mac = Zeilenende <CR> \* Eingebaute Hilfe Hypertext Weitreichend und umfassend 129 Dateien (ASCII \*.txt) 117.360 Zeilen 4,7 MByte /usr/share/vim/(vim)current/doc/\* (./vim2html.pl tags \*.txt −> HTML−Form) :help = Hilfeeinstieg<br>:help TOPIC<Ctrl-d> = Zu TOPIC pass :help TOPIC<Ctrl−d> = Zu TOPIC pass. Hilfethemen anzeigen (display) :help TOPIC = Hilfe anzeigen zu TOPIC<br>:he TOPIC = Hilfe anzeigen zu TOPIC :he TOPIC = Hilfe anzeigen zu TOPIC<br>:q<CR> = Hilfe beenden (quit) = Hilfe beenden (quit) :help tutor = Hilfe zu Tutorprogramm<br>:help index = Hilfe-Index :help index = Hilfe−Index = Hilfe User-Manual Präfixe für Hilfethemen Präfix Beispiel Normal mode cmd (nix) :help d Control character Ctrl− :help Ctrl−u  $\begin{tabular}{llllll} \texttt{Visual mode cmd} & & \texttt{v\_} & \texttt{ihelp v_u} \\ \texttt{Insert mode cmd} & & \texttt{i\_} & \texttt{ihelp i\_\\ \end{tabular}$ Insert mode cmd  $i_{-}$ <br>ex mode cmd : ex mode cmd : : : : : help : quit Command−Line edit c\_ :help c\_<Del> Vim cmd arg<br>Option :help 'textwidth' :mouse=a = Maus überall funktionsfähig (nicht gut!) :mouse=h = Maus nur in Hilfe funktionsfähig (Hyperlink anklickbar!) Ctrl−] = Referenz |Tag| folgen (deu Tastatur: Ctrl−AltGr−9!) (:map ^ ^V^] = Ctrl−V Ctrl−V Ctrl−V Ctrl−AltGr−9)

```
 Ctrl−t / Ctrl−o = Vor/zurückspringen (to/old)
                               = Vervollständigen
      * Datei wiederherstellen (Recover, "screen" wäre natürlich besser!)
          :set directory=.,~/tmp,/var/tmp,/tmp = Bevorzugte Stellen (set updatecount=200 = Alle 200 Zeichen
          :set updatecount=200 = Alle 200 Zeichen<br>:set updatetime=4000 = Alle 4 Sekunden
          :set updatetime=4000<br>:set fsync
          :set fsync<br>
:set swapsync=fsync<br>
:set swapsync=fsync<br>
= Swap sofort auf Platte sync.
          :set swapsync=fsync<br>vim -r = Swap sofort auf Platte sync.<br>= Liste wiederherstellbarer Da
          vim −r<br>
vim −r FILE = Liste wiederherstellbarer Dateien<br>
= FILE wiederherstellen (FILE.swp)
                                                        vim −r FILE = FILE wiederherstellen (.FILE.swp)
      * Cursor besser sichtbar machen ("Fadenkreuz")
          :set cursorline = Cursorzeile hervorheben<br>:set cursorcolum = Cursorspalte hervorheben
          :set cursorcolum = Cursorspalte hervorheben<br>:highlight CursorLine ... = Hervorhebung festlegen
 :highlight CursorLine ... = Hervorhebung festlegen
 :highlight CursorColumn ... = Hervorhebung festlegen
      * Zeilen numerieren
          :set number = Zeilennummern anzeigen<br>:set numberwidth=NN = Breite der Zeilennummer
          :set numberwidth=NN = Breite der Zeilennummern festlegen<br>:highlight LineNr ... = Hervorhebung der Zeilennummer fest
                                      = Hervorhebung der Zeilennummer festlegen
 * "Undo" und "Redo undo" beliebig oft
 Vor Änderungen am Text braucht man keine Angst haben, alles zurücknehmbar
           u = Undo
           Ctrl−R = Redo undo<br>U = Überflüss
                   U = Überflüssig (!)
      * Digraphs (Sonderzeichen)
          :dig = Vollständige Liste aller Digraphen<br>Ctrl-k a : = ä (key/combine)
                       = ä (key/combine)<br>= ä
          Ctrl−k : a = ä<br>Ctrl−k C o = ©
          Ctrl−k C o
           :set digraph = Kombination von 2 Zeichen mit <BS> aktivieren
          a <BS> : = ä<br>
: <BS> a = ä
          : <BS> a
      * Drucken
          :hardcopy = Text ausdrucken (unter Windows erscheint Druckdialog)
           :hardcopy! = Text sofort ohne Druckdialog ausdrucken (Windows)
           :set printdevice=...
           :set printexpr=...
           :set printoptions=...
           :set printfont=...
      * Wiederholen (sehr wichtig!)
                        NNN CMD = Kommando NNN−mal ausführen
          \therefore = Letztes Kommando wiederholen<br>u Ctrl-R = Undo / Redo undo
          u Ctrl−R = Undo / Redo undo
                       = Letzten gelöschten Text wieder einfügen (put/paste)
           , ; = Letzte t/T/f/F−Suche wiederholen / umgekehrt wiederholen
           n N = Letzte /.../−Suche wiederholen / umgekehrt wiederholen (next)
                        // ?? = Letzte /.../−Suche wiederholen
           /<CR> ?<CR> = Letzte /.../−Suche wiederholen
           & :s<CR> = Letzte Suche+Ersetzung wiederholen
          Ctrl−N = Passendes Wort vorwärts suchen (next)<br>Ctrl−P = Passendes Wort rückwärts suchen (prev
                        = Passendes Wort rückwärts suchen (previous)
           !! = Letzten Betriebssystembefehl wiederholen (auf akt. Zeile)
     * Suchen (wiederholen, inkrementell, schlau, alle Treffer markieren)<br>
* # = Wort unter Cursor suchen (vorwärts/rückwärts,<br>
g^* g# = Wort unter Cursor suchen (vorwärts/rückwärts,<br>
// ?? = Letzte Suche wiederholen
                             * Wort unter Cursor suchen (vorwärts/rückwärts, exakt)
                             = Wort unter Cursor suchen (vorwärts/rückwärts, Teil)
          // ?? = Letzte Suche wiederholen<br>/<CR> ?<CR> = Letzte Suche wiederholen
           /<CR> ?<CR> = Letzte Suche wiederholen
           n N = Letzte Suche gleiche Richtung / andere Richtung (next)
           Ctrl−o = Zur vorherigen Suchstelle zurück (old) zurueck
                             = Inkrementell suchen während tippen
           :set hlsearch = Alle Treffer markieren
           :set ignorecase = GROSS/kleinschreibung ignorieren
           :set smartcase = GROSS/kleinschreibung intelligent berücksichtigen
                                Nur Kleinbuchstaben oder \c in Muster −> ignorecase
                                EIN Grossbuchstaben oder \C in Muster −> noignorecase
           :set wrapscan = Über Dateiende/anfang hinwegsuchen
           :nohlsearch = Such−Markierungen entfernen (stören manchmal)
                               :invhlsearch = Such−Markierung an/ausschalten
                                 (:nnoremap <CR> :set invhls<CR>/<BS>)
      * Kommando−Historie
           :history=500
        Für 5 Eingabearten vorhanden
           :−Kommandos (ex)
 Nov 25, 07 22:44 vim−supereditor.txt Page 2/10
```
## Nov 25, 07 22:44 **vim−supereditor.txt** Page 3/10

```
 /?−Suche
            Ausdrücke
            Eingabezeilen (input()−Funktion)
            Debug−Kommandos
        Bedienung<br>Cursor-'/v
           Cursor-^/v = In Kommandoliste blättern (auf/ab)<br>Cursor-</> = Zeichenweise in altem Befehl beweg
                              = Zeichenweise in altem Befehl bewegen (links/rechts)
            Ctrl−Cursor−<> = Wortweise in altem Befehl bewegen (oder Shift−...)
            Ctrl−b Ctrl−e = Zu Zeilenanfang/ende bewegen (begin, end)
                              = Abbrechen
       * Visual Modus
            v = Zeichen markieren
                    = Zeilen markieren
            Ctrl−v = Block markieren (Spaltenbereich)
         Mit Bewegung (h j k l w b e Ctrl−f Ctrl−b ...) erweiterbar (mehrfach!)
       * Operationen auf markiertem Text (Visual)
 c d y = Ändern / Löschen / Merken (change delete yank)
 c r s = Ändern (change replace substitute)
            C R S = Ändern (Ctrl−V = Rechteck, sonst ganze Zeile)
            x X Y = Löschen ("cross out") / Merken (ganze Zeile)
                    = Löschen (Ctrl-V = Rechteck, sonst ganze Zeile)
           ~\sim U u = GROSS/kleinschreibung invertieren / GROSS / klein (uppercase)<br>J aJ = Zeilen verketten (mit / ohne Space am Ende) (join)
                   = Zeilen verketten (mit / ohne Space am Ende) (join)
            g? = ROT13 kodieren
           |<br>| = Ausrücken / Einrücken<br>| = Filtern (UNIX-Kommand
                     ! = Filtern (UNIX−Kommando, z.B. "sort")
            = = Formatieren mit externem Programm (equalprg)
            gq = Formatieren gemäß Option 'textwidth'
                     : = Ex−Kommando aufrufen (:'<,'>)
            Ctrl−] = Tagsuche (Strg−AltGr−9)
           0 $ = Überall bis Zeilenanfang/ende markieren (^ nicht mögl.)<br>0 0 = Zur diagonal gegül. Ecke/Ecke in gleicher Zeile springe
                    = Zur diagonal gegül. Ecke/Ecke in gleicher Zeile springen (other)
       * Visual Mode
 : = '<,'>:EX−BEFEHL<CR>
 ! = '<,'>!OS−KOMMANDO<CR>
            gv = Letzten Visual−Block erneut markieren (go visual)
       * Textobjekte
            :he text−objects
         Cursor INNERHALB Objekt, Ausdehnung nach beiden Seiten!
 Nach Visual−Kmdo oder vor c/d/y/... verwendbar (auch bei Faltung)
 Kürzel: i=inner, a=an/all/outer (inner ist immer weniger als outer!)
            Absatz = Leerzeile begrenzt (:he sentence)
           Satz = .!? + Leerzeichen/Zeilenende begrenzt (:he paragraph)<br>wort = Folge von a-zA-Z 0-9 (:he word, :set
           wort = Folge von a-zA-Z_0-9 (:he word, :set isident=...)<br>WORT = Folge von NICHTLeerraum (:he WORD)
                   = Folge von NICHTLeerraum
        Wiederholungsfaktor davor vervielfacht Treffer/trifft auch Verschachtelung<br>aw iw = Wort mit/ohne Space (word)
           aw iw = Wort mit/ohne Space<br>aW iW = WORT mit/ohne Space
           aW iW = WORT mit/ohne Space (WORD)<br>as is = Satz mit/ohne Space (sentence)
                                          mit/ohne Space (sentence)<br>mit/ohne Space (paragraph)
           ap ip = Absatz
            at it = Text in HTML−Tag mit/ohne <tag></tag> (tag) Analog
           ab ib = Text in (...) mit/ohne () (block/brace) a( i( a) i)<br>aB iB = Text in {...} mit/ohne {} (Block/Brace) a{ i{ a} i}<br>a[ i[ = Text in [...] mit/ohne [] a] i]
           aB iB = Text in \{... \} mit/ohne \{\} (Block/Brace) a\{i[ a[ i[ a] i]
           a[ i[ = Text in \dots] mit/ohne [] a< i< = Text in <...> mit/ohne <> a" i" = Text in "..." mit/ohne ""
           \alpha is \alpha is \alpha is \alpha is \alpha is \alpha is \alpha is \alpha is \alpha is \alpha is \alpha is \alpha is \alpha is \alpha is \alpha is \alpha is \alpha is \alpha is \alpha is \alpha is \alpha is \alpha is \alpha is \alpha is \alpha is \alpha is \alpha is \alpha 
           a \times 1, = 1 cat in \cdots a and = 1 cat in \cdots = \cdots \cdots \cdots \cdots \cdots \cdots \cdots \cdots \cdots \cdots \cdots \cdots \cdots \cdots \cdots \cdots \cdots \cdots \cdots \cdots \cdots \cdots \cdots \cdots \cdots \cdots \cdots 
           a' i' = Text in '...' mit/ohne '' (String)<br>a' i' = Text in '...' mit/ohne '' (String)
           a' i' = Text in '...'
         Beispiele
 <div class='intro'><p>Der <a href="#top">Name</a> ist Hase</p></div>
 echo "Ein String mit 'Hochkomma' und Kommando 'ls −l /etc' drin"
 ({[< ({[< ({[< ({[< text >]}) >]}) >]}) >]})
 /* /* /* C−Kommentar */ */ */ ist damit leider nicht matchbar
       * Wort−Definition frei wählbar
           :set isident=@,48-57,_,192-255 = Bezeichner (identifier)<br>:set iskeyword=a-z,A-Z,48-57,_,.,-,>,: = Schlüsselwort (keyword)
           :set iskeyword=a−z,A−Z,48−57,_,.,−,>,: = Schlüsselwort (keyword)<br>:set isfname=@,48-57,/,.,−, ,+,,,#,$,%,~,= = Dateiname (filename)
           :set isfname=@,48-57,/,.,-,_,+,,,#,$,%,~,=<br>:set isprint=@,~-255
                                                                          :set isprint=@,~−255 = Druckbares Zeichen
       * Insert−Vervollständigung (Completion)
            :help ins−completion
            Ctrl−N = Passendes Wort vorwärts suchen (next)
                             = Passendes Wort rückwärts suchen
            Ctrl−X Ctrl−K = Passenden Dictionary−Eintrag suchen (keyword)
            Ctrl−X Ctrl−F = Passenden Dateinamen suchen (filename)
            Ctrl−X Ctrl−L = Passende vollständige Zeile suchen (line)
```

```
 * Rechtschreibung
         :he spell = Hilfe (sehr ausführlich)<br>set spell = Schreibfehler markieren
         :set spell = Schreibfehler markieren<br>:set spellcapcheck=... = Wort nach Satzende muss
         :set spellcapcheck=... = Wort nach Satzende muss GROSS anfangen<br>:set spellfile=... = Eig. Datei (un)gültiger Worte ("zg" un
         :set spellfile=... = Eig. Datei (un)gültiger Worte ("zg" und "zw")<br>:set spelllang=de = en, en_us, de, fr, es, ... (alles klein!)
                                    = en, en_us, de, fr, es, ... (alles klein!)
          :set spelllang=de,en,it = Mehrere Sprachen durch Komma getrennt
         :set spellsuggest=NN = Max. NN Korrekturvorschläge (best,double,fast)<br>:highlight SpellBad = Unbekanntes Wort
         :highlight SpellBad<br>highlight SpellCap
                                   = Wort nicht groß geschrieben ('spellcapcheck')<br>= Seltenes Wort
         :highlight SpellRare<br>:highlight SpellLocal
         :highlight SpellLocal = Falsche Schreibweise für ausgewählte Region<br>z= = Korrektur-Vorschläge zu Wort unter Cursor
                                     z= = Korrektur−Vorschläge zu Wort unter Cursor
          zg = Wort unter Cursor zu eig. Wortliste dazu (good)
          zw = Wort unter Cursor aus eig. Wortliste weg (wrong)
 zug = Undo "zg" (good word)
 zuw = Undo "zw" (wrong word)
        Beispiel
          :set spell spl=de,en spc sps=20 spf=~/.vim/spell/de.latin1.add
          :set nospell
        Englische Regionen
         en = Alle<br>en_au = Aust
                = Australien
 en_ca = Canada
 en_gb = England
          en_nz = Neusealand
          en_us = USA
       Deutsche Regionen<br>de = Alle
         de = Alle<br>de_de = Alte
                 = Alte und neue Rechtschreibung
          de_19 = Alte Rechtschreibung
         de_20 = Neue Rechtschreibung<br>de_at = Österreich
         de_{at} = Österreich<br>de ch = Schweiz
                 = Schweiz
        Weiter Wörterbücher zum Download
          ftp://ftp.vim.org/pub/vim/runtime/spell
      * Autokommandos (Autocmd)
          Ereignis + Dateinamen−Match −> Aktion / Keine Aktion
            :autocmd EVENT FILEPAT CMD
            :autocmd! EVENT FILEPAT CMD
          EVENT
            FileReadPre FileReadPost
            FileWritePre FileWritePost
            BufReadPre BufRead(Post)
            BufWritePre BufWrite(Post)
            BufNewFile
            WinEnter WinLeave
            VimEnter VimLeave
 ... ...
          FILEPAT
            Analog Shell−Muster
         CMD
            Ex−Kommandos (mehrere werden gesammelt)
        Beispiel
 :autocmd BufReadPre,FileReadPre *.[chy] set cindent
 :autocmd BufNewFile *.pl 0r ~/.vim/template/pgm.pl
      * Multiwindowing (Fenster)
          Ctrl−w n = Neues Fenster mit leerer Datei öffnen (new)
          Ctrl−w s = Neues Fenster mit gleicher Datei öffnen (split)
                         = Fenster schließen (close)
          Ctrl−w h j k l = Fenster links/unten/oben/rechts
         Ctrl−w t = Oberstes Fenster (top)<br>Ctrl−w b = Unterstes Fenster (bot
                         = Unterstes Fenster (bottom)
 Ctrl−w p = Vorheriges Fenster (preceding/previous)
 Ctrl−w Ctrl−w = Vorheriges Fenster (window)
          Ctrl−w w = Vorheriges Fenster (window)
         :wall = Alle Fenster schreiben (write)<br>call = Alle Fenster verlassen (quit)
          :qall = Alle Fenster verlassen (quit)
                         = Alle Fenster auf jeden Fall verlassen (VORSICHT!)
          :wqall = Alle Fenster schreiben und verlassen (write quit)
         :argument ... = Dateiliste angeben<br>:all = Ein Fenster pro and
         :all = Ein Fenster pro angegebener Datei<br>:split = Neues Fenster mit gleicher Datei
                         = Neues Fenster mit gleicher Datei öffnen (horizontal)
          :vsplit = Neues Fenster mit gleicher Datei öffnen (vertikal)
          :new = Neues Fenster mit leerer Datei öffnen
          Ctrl−^ = Alternative Datei anzeigen
 Nov 25, 07 22:44 vim−supereditor.txt Page 4/10
```
(C) 2007 T.Birnthaler OSTC GmbH (http://www.ostc.de)

```
 Ctrl−w Ctrl−^ = Alternative Datei in anderem Fenster anzeigen
 Ctrl−w Ctrl−i = Fenster Split + Suche nach Wort unter Cursor
         Ctrl−w _ = Maximale Höhe für Fenster<br>Ctrl−w + = Zeile mehr für Fenster
         Ctrl−w + = Zeile mehr für Fenster<br>Ctrl−w - = Zeile weniger für Fens
         Ctrl−w − = Zeile weniger für Fenster<br>Ctrl−w = = alle Fenster gleich hoch
         Ctrl−w = = alle Fenster gleich hoch<br>z N <CR> = Fenster auf Höhe N setzer
                          = Fenster auf Höhe N setzen (zoom)
      * Kurioses
          gm = Sprung zur Zeilenmitte ('textwidth')
         N| = Sprung zur Spalte N<br>N% = Sprung zur prozentual
           N% = Sprung zur prozentualen Zeile gemäß ganzer Datei
          % = Sprung zur korresp. Kl., /*...*/−Kmtr, #if−#else−#endif
         Ctrl−A = Zahl hochzählen (auch negative!)<br>Ctrl−X = Zahl runterzählen (auch negative!
          Ctrl−X = Zahl runterzählen (auch negative!)
                           = Zeichen in Zeile darüber kopieren (im Einfügemodus)
          Ctrl−E = Zeichen in Zeile darunter kopieren (im Einfügemodus)
          g? = ROT13−Verschlüsselung
          ga = ASCII−Code des akt. Zeichens (in Statuszeile)
           gf = Dateiname unter Cursor öffnen (Ctrl−O = zurück)
                           = The meaning of life (Douglas Adams)
         Ctrl-V Return = Carriage Return eingeben = "^M" (verbose)<br>Ctrl-V 123 = Zeichen mit ASCII-Code 123 eingeben = "{"
                           = Zeichen mit ASCII−Code 123 eingeben = "{" (verbose)
          :set insertmode = Easy−Mode (Vim−Novizen, Insertmode + Ctrl−O = out)
          :set revins = Text von rechts nach links eingeben (Hebräisch, Farsi)
          g Ctrl−g = Zeichen + Worte + Zeilen zählen + akt. Position ausgeben
          x auf Befehl   = Manpage zu Befehl anzeigen<br>:g/^/m 0     = Reihenfolge aller Zeilen ru
         :g/\hat{m} 0 = Reihenfolge aller Zeilen rumdrehen (g=global, m=move)<br>1GVG~ = Alle klein- und GROSSbuchstaben vertauschen
                            1GVG~ = Alle klein− und GROSSbuchstaben vertauschen
          1GVGu = Alle GROSS− in kleinbuchstaben umwandeln (U=umgekehrt?)
      * Options−Typen
 Boolesch = z.B. compatible + nocompatible
 Numerisch = z.B. shiftwidth=4
          String = z.B. shell=/bin/sh
      * Optionen Langform + Kurzform (2−3 Bst., nicht immer vorhanden)
         shiftwidth + swshowmode + sm<br>number + nu
         number
      * Optionen anzeigen/setzen/löschen
           :set = Alle abweichend vom Standardwert anzeigen
          :set all = Alle (außer Terminaloptionen) anzeigen
           :set all& = Alle Optionen auf Stdwert setzen (außer Terminal)
          :set termcap = Terminaloptionen anzeigen<br>:set OPTION? = Optionswert anzeigen
          :set OPTION? = Optionswert anzeigen<br>:set OPTION = Boolsche Option setze
         :set OPTION = Boolsche Option setzen<br>:let &OPTION = 1 = Boolsche Option setzen
         :let &OPTION = 1 = Boolsche Option setzen<br>:set noOPTION = Boolsche Option abscha
                              = Boolsche Option abschalten
           :set OPTION! = Boolsche Option invertieren (!)
         :set invOPTION = Boolsche Option invertieren (!)<br>:set OPTION& = Option auf Stdwert setzen (!)
 :set OPTION& = Option auf Stdwert setzen (!)
 :set OPTION=... = Zahl/String−Option setzen (Leerz. nur VOR = ok!)
         :set OPTION=... = Zahl/String-Option setzen (Leerz. nur VOR = ok!)<br>:set OPTION:... = Zahl/String-Option setzen (Leerz. nur VOR : ok!)<br>:set OPTION+=... = Option hinten erweitern (bzw. num. addieren)
           :set OPTION+=... = Option hinten erweitern (bzw. num. addieren)
          :set OPTION−=... = Option reduzieren (bzw. num. subtrahieren)
                              = Option vorne erweitern (bzw. num. multiplizieren)
      * Hilfe zu Optionen
          :help 'OPT = Hilfe zu Option OPT<br>:help option-list = Alphabetisch sortie
                                  :help option−list = Alphabetisch sortiert, 1−zeilig
           :help option−summary = Alphabetisch sortiert, ausführlich
          :help options = Vollständige Anleitung zu Optionen
      * Optionen interaktiv editieren
           :opt = Nach Themengebieten sortiert
          Ctrl−w _ = Fenster maximieren
 <ENTER> = Auf Überschrift −> Sprung zu Optionen
 <ENTER> = Auf Option−Name −> Sprung zu vollständiger Erklärung
           :q = Erklärung schließen
           <ENTER> = Auf set Boole−Option −> hin/herschalten
      * Links−Rechts scrollen (lange Zeilen nicht umbrechen)
                                 = Nicht umbrechen (= scrollen)<br>= Scrollbreite
         :set sidescroll=5<br>:set sidescrolloff=5
                                  = Fester Rand links und rechts
          zl = Cursor nach links scrollen
          zh = Cursor nach rechts scrollen
          zs = Cursor zum linken Rand scrollen (start)
 Nov 25, 07 22:44 vim−supereditor.txt Page 5/10
```

```
 ze = Cursor zum rechten Rand scrollen (end)
      * Zeilen umbrechen (reine Darstellung, kein echter Umbruch)
         :set wrap<br>:set linebreak
                                             = Statt bei Zeilenbreite an "schönen" Stellen<br>= Erlaubte Umbruchstellen
         :set breakat=\ ^I!@*-+;:,./?"<br>:set showbreak=»
                                              = Prefix vor Fortsetzungszeile
        In umbrochener Zeile (Bildschirmzeile)...
          g0 = zu Zeilenanfang
         q^* = zu 1. Zeichen
          g$ = an Zeilenende
          gj = 1 Zeile nach unten
          gk = 1 Zeile nach oben
     * Erweiterte Reguläre Ausdrücke<br>\| = Oder
         \begin{array}{ccc} \setminus & & = & \text{oder} \\ \setminus + & & = & 1-\infty \end{array} \+ = 1−oo Mal
          \= = 0−oo Mal
\{n,m\} = n−m Mal (greedy) \{n,m\} = n−m Mal (non−greedy)
\{n\} = n Mal (greedy) \{n\} = n Mal (non-greedy)
\{n, \} = n−oo Mal (greedy) \{−n, \} = n−oo Mal (non−greedy)
\setminus \{, m\} = 0−m Mal (greedy) \setminus \{-, m\} = 0−m Mal (non−greedy)
          \i = Bezeichner−Z. (isident) \I = Ohne Ziffern
          \k = Schlüsselwort−Z. (iskeyword) \K = Ohne Ziffern
         \f = Dateinamen−Z. (isfilename)<br>
\p = Druckbares Z. (isprintable)
                 \p = Druckbares Z. (isprintable) \P = Ohne Ziffern
         \sqrt{s} = Leerraum (TAB, SPACE) \sqrt{s} = KEIN Leerraum
          \b = Backspace
         \begin{cases} e &= Escape \\ r &= Carria \end{cases} \r = Carriage Return
         \begin{cases} t = \text{Tabulator} \end{cases} \n = Reserviert (derzeit)
         \langle \ldots \rangle = Gruppieren/Merken \qquad \qquad \setminus 1 \quad \setminus 2 \quad \ldots \quad \setminus 9 = Gemerktes Element
                 = Letztes Suchmuster
          \l \u = Folgenden Buchstaben klein/gross (lowcase uppercase)
          \L \U = Folgende Buchstaben klein/gross bis \E
      * Viminfo
          ~/.viminfo
          Zustand aller Editiersitzungen speichern
            Ex−Kommandozeilen−Historie
            Such−Historie
            Register−Inhalte
            Datei−Marken
            Letztes Such/Ersetzungsmuster (n &)
      * Dateinamen
          % = Aktueller Dateiname (current)
                 = Vorheriger Dateiname (previous)
          Ctrl−^ = Alternative Datei laden (Wechsel zw. % und #, deu. Tast. Ctrl−&)
      * Source−Datei einlesen (include)
          :source FILE = Vim−Befehle einlesen (Include)
          :map <C−J> :w!<CR>:source ~/.vimrc<CR>
      * Externe Linux−Befehle (Filter) aufrufen (z.B. sort, uniq, fmt, ls)
          :!CMD = Aufrufen und Ergebnis ansehen
          !CMD = Auf akt. Zeile anwenden
                 = Auf akt. Zeile anwenden
          :%!CMD = Auf alle Zeilen anwenden
          :r!CMD = Ergebnis nach akt. Zeile einfügen
          :0r!CMD = Ergebnis am Dateianfang einfügen
      #−−−−−−−−−−−−−−−−−−−−−−−−−−−−−−−−−−−−−−−−−−−−−−−−−−−−−−−−−−−−−−−−−−−−−−−−−−−−−−−
      # Vim−Programmierung
      #−−−−−−−−−−−−−−−−−−−−−−−−−−−−−−−−−−−−−−−−−−−−−−−−−−−−−−−−−−−−−−−−−−−−−−−−−−−−−−−
      * Kommentar
                         Auf Zeile für sich
          Hinter Kommandos nur falls nicht als Bestandteil missinterpretiert
         set sw=1 "Kommentar erlaubt<br>map <F2> "ap "Kein Kommentar er
                          "Kein Kommentar erlaubt
      * Tastaturcodes (für :map, Eingabe mit Ctrl−k + Taste)
          TIPP: Rauskriegen im Ex−Modus mit Ctrl−k + Taste
          <S−XXX> = Shift + Taste XXX
 Nov 25, 07 22:44 vim−supereditor.txt Page 6/10
```
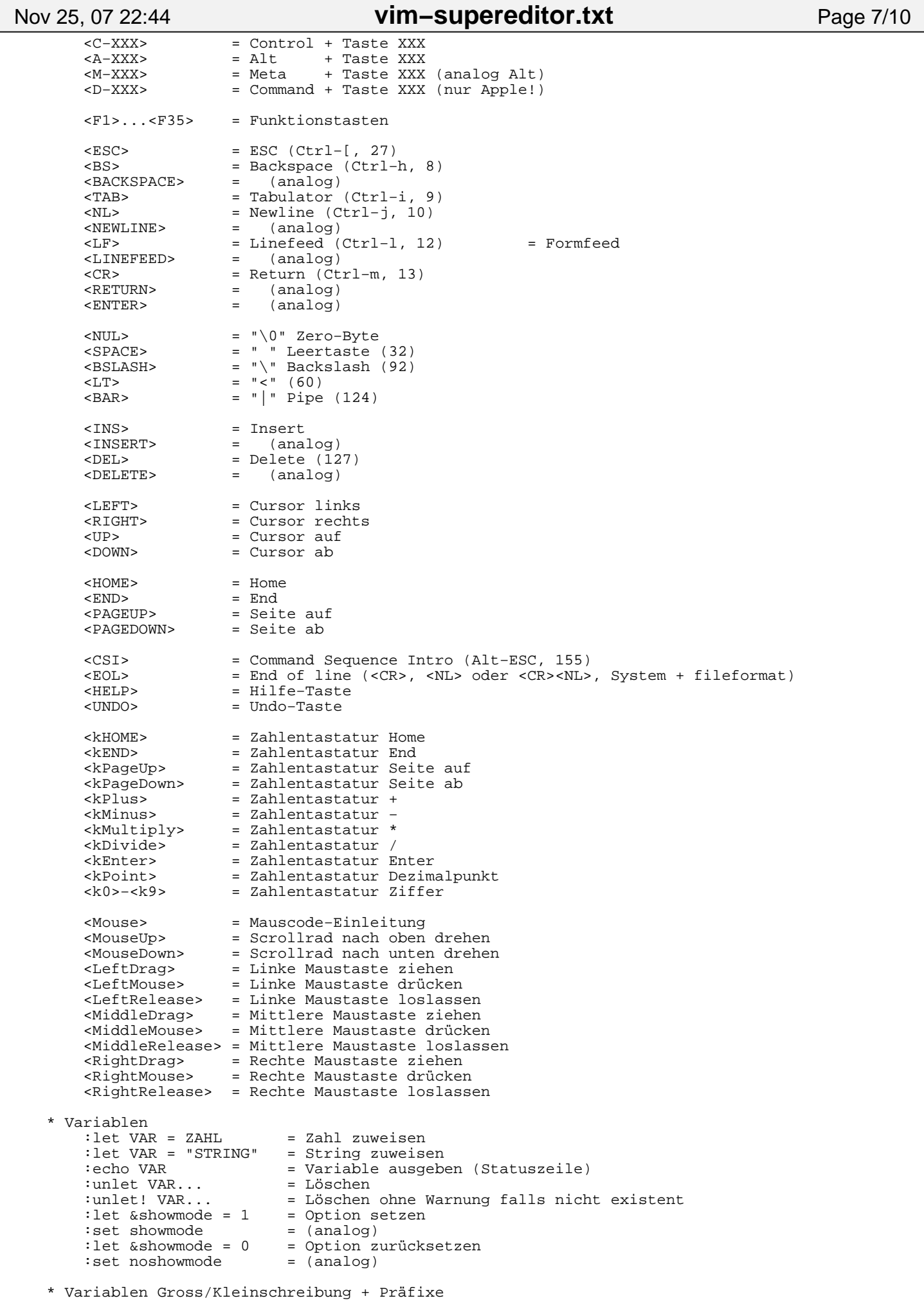

```
 UPPERCASE = In viminfo−Datei wenn viminfo+=!
          Uppercase = Von :mksession gespeichert
          lowercase = Nicht in irgendeinem Save−File gespeichert
         $ = Environment (Shell) @ = Register (a−z)
          & = Option des Vim
          b: = Buffer−lokal
          w: = Window−lokal
         q: = Global a: = Argument einer Funktion
          v: = Vim−intern
             = Funktions−lokal (nix!)
      * Vim−Interne Variablen
          v:count = Zähler des letzten Normal−Mode Kommandos
          v:count1 = Analog, aber Default 1 wenn kein Zähler definiert
                        = Letzte Fehlermeldung
          v:warningmsg = Letzte Warnung
 v:statusmsg = Letzte Statusmeldung
 v:shell_error = Exit−Status des letzten Shell−Kommandos (0=ok, sonst Fehler)
          v:this_session = Dateiname der letzten gespeicherten/gelesenen Session−Datei
                         v:version = Vim−Versionsnummer (5.01 als 501)
      * Ausgabe (Statuszeile)
          :echo ... = Elemente durch Blank getrennt + Newline am Ende
                        = Analog ohne Newline am Ende
          :echohl GROUP = Highlighting gemäß Gruppe einstellen
         :echohl None = Highlighting abschalten<br>highlight = Alle Highlightgruppen a
                       = Alle Highlightgruppen anzeigen
      * Funktions−Definition
         :function NAME(ARG1, ARG2,...) = Müssen mit GROSSbuchstaben anfangen<br>:function! NAME(ARG1, ARG2,...) = Funktion überschreiben (! = force)
             iction! NAME(ARG1, ARG2,...) = Funktion überschreiben (! = force)<br>ANWEISUNG = a:ARG1 = Arqument-Variablen
                                               ANWEISUNG = a:ARG1 = Argument−Variablen
                                               ... = Variablen immer lokal zu Funktion
             echo g:var = (außer g:VAR = global)
               :return RESULTAT
          :endfunction
        Beispiel
          :function Min(x, y)
             : if a:x < a:y
                 let min = a:x : else
          : let min = a:y
             endif
              : return min
          :endfunction
      * Funktions−Aufruf
         : let erg = Min(10, 20)<br>: RANGE call Min(10, 20)= Für jede Zeile aus Bereich aufrufen
      * Funktionen auflisten und löschen
         :function = Liste der benutzerdefinierten Fkt.<br>:function NAME = Thealt von F. NAME auflisten
         :function NAME = 1nhalt von F. NAME auflisten<br>delfunction NAME = Funktion NAME löschen
                                               :delfunction NAME = Funktion NAME löschen
      * Kontrollstrukturen
          :if COND
             ANWEISUNG
 ...
          :elseif COND
            ANWEISUNG
 ...
          :else
             ANWEISUNG
 ...
          :endif
          :while COND
             ANWEISUNG
 ...
             :continue
 ...
             :break
 ...
          :endwhile
          :for item in mylist
              :call remove(mylist, 0)
 Nov 25, 07 22:44 vim−supereditor.txt Page 8/10
```
Nov 25, 07 22:44 **vim−supereditor.txt** Page 9/10

 :endfor Weitere #−−−−−−−−−−−−−−−−−−−−−−−−−−−−−−−−−−−−−−−−−−−−−−−−−−−−−−−−−−−−−−−−−−−−−−−−−−−−−−− # Programmieren mit Vim #−−−−−−−−−−−−−−−−−−−−−−−−−−−−−−−−−−−−−−−−−−−−−−−−−−−−−−−−−−−−−−−−−−−−−−−−−−−−−−− \* Suche nach "unmatched" Klammern (gemäß Verschachtelungshierarchie) :set showmatch  $=$  Korresp. Kl. kurz markieren<br>:set matchpairs=(:),[:],{:},<:> = Welche korresp. Kl.typen ma :set matchpairs=(:),[:], $\{:\}$ ,<:> = Welche korresp. Kl.typen markieren :set matchtime=5 = Wie lange korresp. Kl. markieren ( :set matchtime=5  $=$  Wie lange korresp. Kl. markieren (1/10s)<br> $\frac{1}{2}$  = Sprung zur korresp. Klammer /\* \*/-Kommentar #if-#else-#endif % = Sprung zur korresp. Klammer, /\*...\*/−Kommentar, #if−#else−#endif [( = Sprung zur vorherigen nicht gematchten "(" [) = Sprung zur nächsten nicht gematchten "(" [{ = Sprung zur vorherigen nicht gematchten "{" [} = Sprung zur nächsten nicht gematchten "}" [# = Sprung zum vorherigen nicht gematchten "#if" oder "#else" ]# = Sprung zum nächsten nicht gematchten "#else" oder "#endif" [\* [/ = Sprung zum vorherigen nicht gematchten C−Kommentar "/\*" ]\* ]/ = Sprung zum nächsten nicht gematchten C−Kommentar "\*/" Suche nach Identifier unter Cursor :set include [i = Anzeige 1. Vorkommen ab Dateianfang ]i = Anzeige 1. Vorkommen ab akt. Position [I = Anzeige aller Zeilen ab Dateianfang]<br>
II = Anzeige aller Zeilen ab akt. Positi ]I = Anzeige aller Zeilen ab akt. Position [ Ctrl−i = Sprung zum 1. Vorkommen ab Dateianfang ] Ctrl−i = Sprung zum 1. Vorkommen ab akt. Position Ctrl−w i = Neues Fenster öffen mit 1. Vorkommen Ctrl−w Ctrl−i = Neues Fenster öffen mit 1. Vorkommen \* Suche nach Makro unter Cursor :set define [d = Anzeige 1. Definition ab Dateianfang ]d = Anzeige 1. Definition ab akt. Position [D = Anzeige aller Definitionen ab Dateianfang ]D = Anzeige aller Definitionen ab akt. Position = Sprung zu 1. Definition ab Dateianfang ] Ctrl−d = Sprung zu 1. Definition ab Dateiposition = Neues Fenster öffen mit 1. Definition Ctrl−w Ctrl−d = Definition Vorkommen ab Dateiposition \* Einrücken (Smart Indenting) : set autoindent = Analog Zeile darüber (primitiv) :set smartindent = Gemäß C (besser) :set cindent = Gemäß C (noch besser) :set formatoptions=... = Formatierungsverhalten definieren<br>:set comments=... = Aussehen von Kommentar definieren :set comments=... = Aussehen von Kommentar definieren = Automatische Einrückung zurücknehmen TAB = Automatische Einrückung erweitern \* Textfaltung (z = gefaltetes Stück Papier) Verkürzte Darstellung von Text (bleibt unverändert) Für bessere Navigation/Arbeiten in langen Dokumenten/Programmen Schachtelbar Geschlossene Faltung wie eine Zeile behandelbar (umsortieren) :he fold.txt :he usr\_28 :he fold−commands :he fold−methods :he fold−manual :he fold−marker :he fold−create−marker :he fold−foldlevel :he fold−foldtext :he fold<Ctrl−D> Faltungs−Methode (set foldmethod=..., set fdm=...) :set foldmethod=... manual = Manuell definiert (Standard) marker = Marken im Text def. Faltung ({{{ und }}} bzw. {{{1 und }}}1) indent = Einrückungstiefe def. Faltung (Python!) syntax = Syntaxgesteuerte Faltung (nicht für jede Sprache!) expr = Ausdrücke def. Faltung (Performance!) = Unveränderter Text wird gefaltet (vimdiff) Optionen :he 'fold<Ctrl−D> :he 'fold<CR> foldclose=all = Autom. schließen wenn Cursor außerhalb (Std: "") foldcolumn=10 = Rand links für Faltungstiefe freihalten (Std: 0)

= Alle Faltungen ein/ausschalten (zi toggelt)

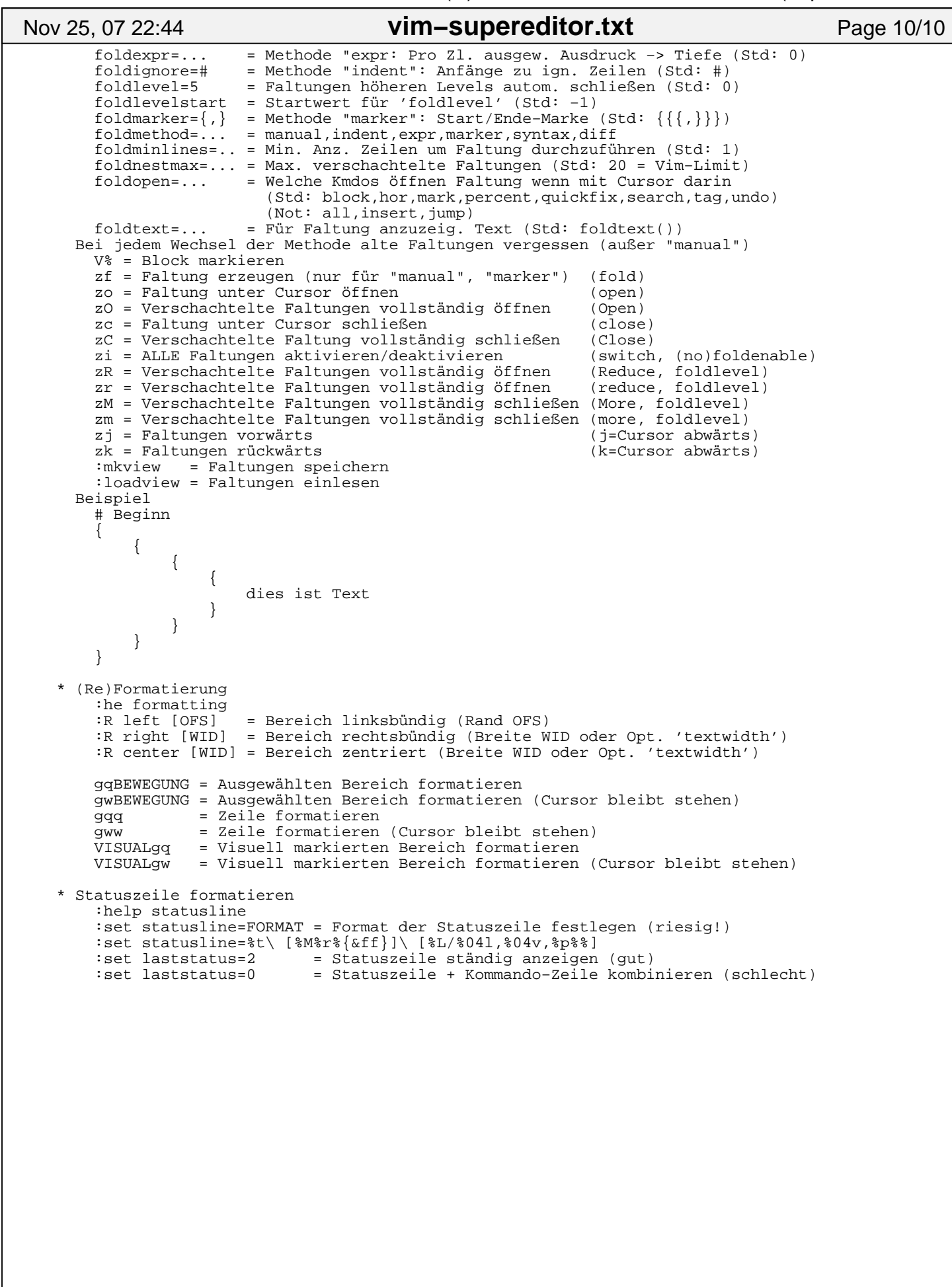